# **IT-Security Tutorübung 14**

Dorian Zedler

4. Februar 2024

Technische Universität München

- *•* Tooling für sicheres Programmieren
- *•* Fragen und Wiederholung für die Klausur

# **Quizizz**

# **Quizizz**

https://quizizz.com/admin/quiz/65c09fb6247ab7243072942c?searchLocale=

**Hausaufgaben Präsentationen**

**Aufgaben 1**

Lade die Datei ueb14-sources.zip von Moodle herunter!

a) Kompiliere Programme vuln1 bis vuln3 und finde Warnungen die auf die Existenz von sicherheitskritischen Bugs hinweisen. Compilerflags wie -Wall -Wextra -Wpedantic oder verschiedene Optimierungsstufen (-O2, -O3) können hilfreich sein! gcc  $\neg$  vuln vuln $\{1,2,3\}$ .c

Lade die Datei ueb14-sources.zip von Moodle herunter!

- a) Kompiliere Programme vuln1 bis vuln3 und finde Warnungen die auf die Existenz von sicherheitskritischen Bugs hinweisen. Compilerflags wie -Wall -Wextra -Wpedantic oder verschiedene Optimierungsstufen (-O2, -O3) können hilfreich sein! gcc  $\neg$  vuln vuln $\{1,2,3\}$ .c
	- *•* Bei vuln1 und vuln2 wird der Buffer overflow von name ohne weitere Argumente erkannt.
	- *•* Bei vuln3 wird die implizite Umwandlung von atio(line) zu unsigned nicht erkannt.

## **Aufgabe 1b - Linter**

b) Als Ergänzung zu gcc gibt es sogenannte **Linter**. Führe den Linter clang-tidy auf vuln{1,2,3}.c aus. clang-tidy vuln{1,2,3}.c

## **Aufgabe 1b - Linter**

- b) Als Ergänzung zu gcc gibt es sogenannte **Linter**. Führe den Linter clang-tidy auf vuln{1,2,3}.c aus. clang-tidy vuln{1,2,3}.c
	- Bei vuln1 und vuln2 wird nur empfohlen, memset s statt memset zu verwenden
	- *•* Bei vuln3 werden keine Probleme gefunden

#### **Aufgabe 1c - Einsatz in der Praxis**

c) Schaue nun vuln4 an. Versuche, mithilfe von gcc und clang-tidy, Schwachstellen und einen Angriffsvektor zu finden!

#### **Aufgabe 1c - Einsatz in der Praxis**

- c) Schaue nun vuln4 an. Versuche, mithilfe von gcc und clang-tidy, Schwachstellen und einen Angriffsvektor zu finden!
	- *•* gcc erkennt overflows von fgets und gets. →reichen aber aufgrund des stack Canaries nicht für einen Angriffsvektor!

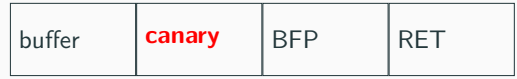

#### **Aufgabe 1c - Einsatz in der Praxis**

- c) Schaue nun vuln4 an. Versuche, mithilfe von gcc und clang-tidy, Schwachstellen und einen Angriffsvektor zu finden!
	- *•* gcc erkennt overflows von fgets und gets.  $\rightarrow$ reichen aber aufgrund des stack Canaries nicht für einen Angriffsvektor!

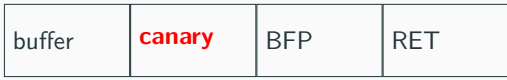

- *•* clang-tidy findet die printf magic!
- *•* Mit Hilfe von Printf und dem "Namen"%9\$p kann der Stack Canary geleakt werden.

#### **Aufgabe 1d - address sanitizer**

d) Führe nun die selben Programme mit der Compileroption -fsanitize=address aus und beobachte was passiert, wenn das Programm mit valider Eingabe bzw. mit einer Eingabe, die einen Buffer Overflow auslöst, ausgeführt wird.

## **Aufgabe 1d - address sanitizer**

d) Führe nun die selben Programme mit der Compileroption

-fsanitize=address aus und beobachte was passiert, wenn das Programm mit valider Eingabe bzw. mit einer Eingabe, die einen Buffer Overflow auslöst, ausgeführt wird.

- *•* Der address sanitizer erkennt den Buffer Overflow und gibt eine Fehlermeldung aus.
- *•* **Achtung:** Der address sanitizer ist nur ein Werkzeug zur Fehlersuche und kein Ersatz für sicheren Code!

**Fragen? Feedback?**

**Bis zum nächsten Mal!**